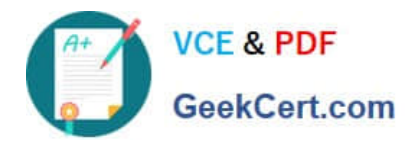

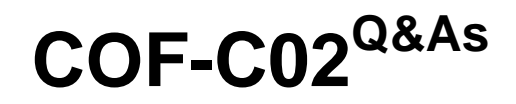

SnowPro Core Certification Exam (COF-C02)

# **Pass Snowflake COF-C02 Exam with 100% Guarantee**

Free Download Real Questions & Answers **PDF** and **VCE** file from:

**https://www.geekcert.com/cof-c02.html**

100% Passing Guarantee 100% Money Back Assurance

Following Questions and Answers are all new published by Snowflake Official Exam Center

**C** Instant Download After Purchase

- **83 100% Money Back Guarantee**
- 365 Days Free Update
- 800,000+ Satisfied Customers

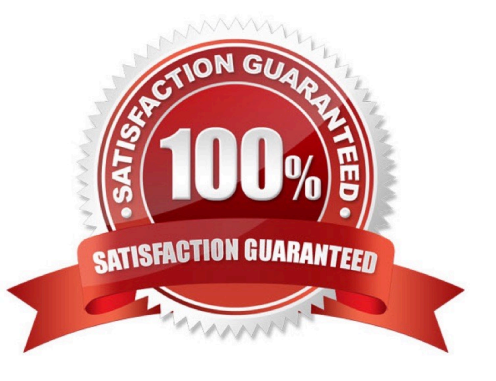

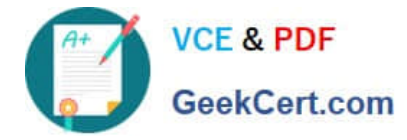

## **QUESTION 1**

When can a Virtual Warehouse start running queries?

- A. 12am-5am
- B. Only during administrator defined time slots
- C. When its provisioning is complete
- D. After replication
- Correct Answer: C

https://docs.snowflake.com/en/user-guide/warehouses-overview.html

#### **QUESTION 2**

Which Snowflake database object can be shared with other accounts?

- A. Tasks
- B. Pipes
- C. Secure User-Defined Functions (UDFs)
- D. Stored Procedures
- Correct Answer: C

#### **QUESTION 3**

True or False: When a user creates a role, they are initially assigned ownership of the role and they maintain ownership until it is transferred to another user.

A. True

B. False

Correct Answer: A

Reference: https://docs.snowflake.com/en/user-guide/security-access-control-overview.html

# **QUESTION 4**

Which Snowflake SQL command is used to get a subset of rows randomly from a table?

# A. GENERATOR

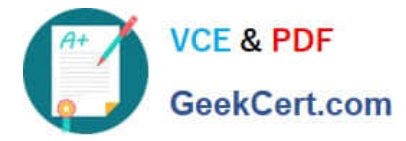

- B. LATERAL
- C. PIVOT
- D. SAMPLE
- Correct Answer: D

# **QUESTION 5**

What does Snowflake recommend a user do if they need to connect to Snowflake with a tool or technology that is not listed in Snowflake\\'s partner ecosystem?

- A. Use Snowflake\\'s native API.
- B. Use a custom-built connector.
- C. Contact Snowflake Support for a new driver.
- D. Connect through Snowflake\\'s JDBC or ODBC drivers.
- Correct Answer: D

https://docs.snowflake.com/en/user-guide/ecosystem-all

[COF-C02 PDF Dumps](https://www.geekcert.com/cof-c02.html) [COF-C02 VCE Dumps](https://www.geekcert.com/cof-c02.html) [COF-C02 Practice Test](https://www.geekcert.com/cof-c02.html)